## **FrameFun Crack Activator Free Download [Updated]**

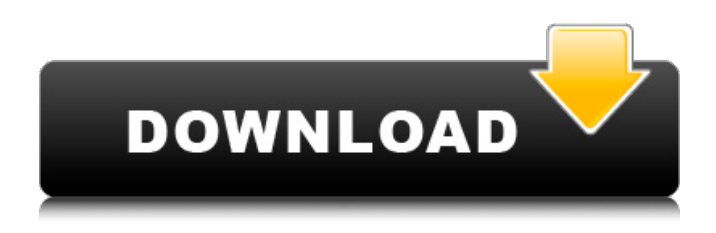

**FrameFun Crack + Patch With Serial Key Download [Win/Mac] [Updated] 2022**

Improve digital photos in no time FrameFun Crack For Windows is a powerful digital photo editor that brings a layer of sophistication to your home computer. With this software, you can enhance and elaborate your digital photos with various effects, frames and layouts. You can also create photo collages, and can use multiple templates to create multiple looks. Features: New features: \* Multiple photo themes \* Import your own photo themes \* Multiple templates to create multiple looks \* Importing multiple themes at once \* Add photos from your own PC \* Import a photo album \* Importing a single photo at once \* Importing a folder of photos at once \* Upload multiple photos to photo album \* Add watermark to your photos \* Use effects on photos \* Adding various effects to your photo \* Basic image editing \* Numerous frames for your photos \* Batch mode \* Apply and Save your setting \* Add borders to photos \* Resize images \* Zooming images \* Cropping images \* Panoramic images \* Rotating images \* Crop images \* Crop images \* Crop images \* Crop images \* Resize images \* Resize images \* Reorganize images in a panel \* Rotate images \* Reverse images \* Rotate images \* Flip images horizontally \* Flip images vertically \* Flip images vertically \* Flip images horizontally \* Invert images \* Change colors \* Change the transparency of images \* Color fill images \* Add texture to

images \* Add frame and overlay text to images \* Apply different frame to your photos \* Save your time \* Advanced image processing \* Selective frame \* Quick preview \* Apply, save and try again \* Batch mode: Import group of photos as one \* Import an image, choose a folder and view its thumbnails \* Import all images in the folder \* The main screen shows you all thumbnails of your photos \* You can use different themes to apply to all photos \* All thumbnails are viewable on main screen Wednesday, May 27, 2014 If you are looking for a tool for creating website templates which can be downloaded from your device and used to build websites or apps for your device, Template Maker from Mido Apps can be your best friend. You

can choose from various template formats, edit and structure the HTML and CSS code, change the background image, as well as add your very

# **FrameFun Crack + Free [Mac/Win]**

Add frames to your pictures, get creative and focus on what matters Add frames to your pictures and get creative Add frames to your pictures Add frames to your pictures Add frames to your

pictures Add frames to your pictures Add frames to your pictures Add frames to 09e8f5149f

#### **FrameFun Crack Free License Key Free**

Store and process multiple image frames. Edit existing frames and create new ones, adjusting their size, orientation and order. Allows to easily apply frames to different images, with the option to rotate, resize, cut, copy, move and delete. Select frame border's size and color. Adds a watermark. Exports frames to.svg or.eps formats. Supports PNG, JPG, TIFF and GIF formats. Dive into a world of delights on your iPhone and iPad. Need a little extra fun? These apps will help you find what you're after, whether it be a bar of chocolate or a cat. You'll want to use the Scanner Pro app to take a picture of some barcodes, codes, or text. After taking the picture, it's time to scan it into the app. For this, you'll need a barcode reader, scanner, or a QR code. After you have the barcode open, use the Scale tool to compare the physical dimensions of the barcode to the barcode you just read. This will tell you whether the barcode is larger or smaller than average. Once you've determined how to read the barcode, you'll notice that several items will show up in the Info panel. This is where you can read more about the barcode itself. You can even type it into the search box to find the price, and more. After you've determined what the barcode is worth, you can use the currency calculator to find out what the cost would be in that currency. You can even copy the information from the Info panel into the Google Play or App Store to find out what the item costs in the real world. This is a fun and rather unique app. Some of the best apps for Android are available for free right now. 9 Seconds may not be the best name for this app, but it has gotten pretty popular for a game like it. This game of chance is pretty simple, and it works by giving you 9 seconds to get as close as possible to your goal. Your goal may be to hit the bull's eye, or get the most gold coins, or even get to the 3D images. Each time you play this game, you're asked to draw a triangle and get your new score, all at 9 seconds. It's easy enough to pick up and play, but try to get a little further

#### **What's New In?**

Advertisement We use cookies to ensure that we give you the best experience on our website. If you continue to use this site we will assume that you are happy with it.OKPrivacy policyQ: How to disable a menu item when a search takes place in uitextview in iphone i want to disable a menu item when a search takes place in uitextview in iphone, i've not encountered such a situation yet. i want the user to not be able to click back button or go into previous view controller when a search takes place. A: You can use the delegates to listen for UISearchBarTextDidChangeNotification from UISearchBar. Here is a quick example: - (void)viewDidLoad { [super viewDidLoad]; self.searchBar.delegate = self; self.searchBar.showsCancelButton = NO; } -

(BOOL)searchBar:(UISearchBar \*)searchBar textDidChange:(NSString \*)searchText { if (searchText == nil) { self.searchBar.showsCancelButton = YES; return YES; } else { self.searchBar.showsCancelButton = NO; return NO; } } Remember to set the delegate of the search bar in the viewDidLoad if you're creating it programmatically. This invention pertains to a portable, hand-held, single-user, inexpensive, non-powered, ultraviolet (UV) photography and film processing system that uses a film cassette with a "enclosed" development chamber. The United States Patent Office has issued numerous patents on apparatus that uses a "enclosed" development chamber. These patents are listed below and are hereby incorporated by reference: U.S. Pat. No. 4,277,180 Blaback PA0 U.S. Pat. No. 4,437,328 Biel PA0 U.S. Pat. No. 4,439,092 Hager PA0 U.S. Pat. No. 4,441,

### **System Requirements For FrameFun:**

OS: Windows XP/Vista/7/8 Processor: 2.0 GHz (dual core) RAM: 1 GB Hard Disk Space: 1 GB DirectX: Version 9.0c Skins Required: GTA 5 Minimum Requirements: Processor: 1.2 GHz (dual core) RAM: 512 MB **Skins** 

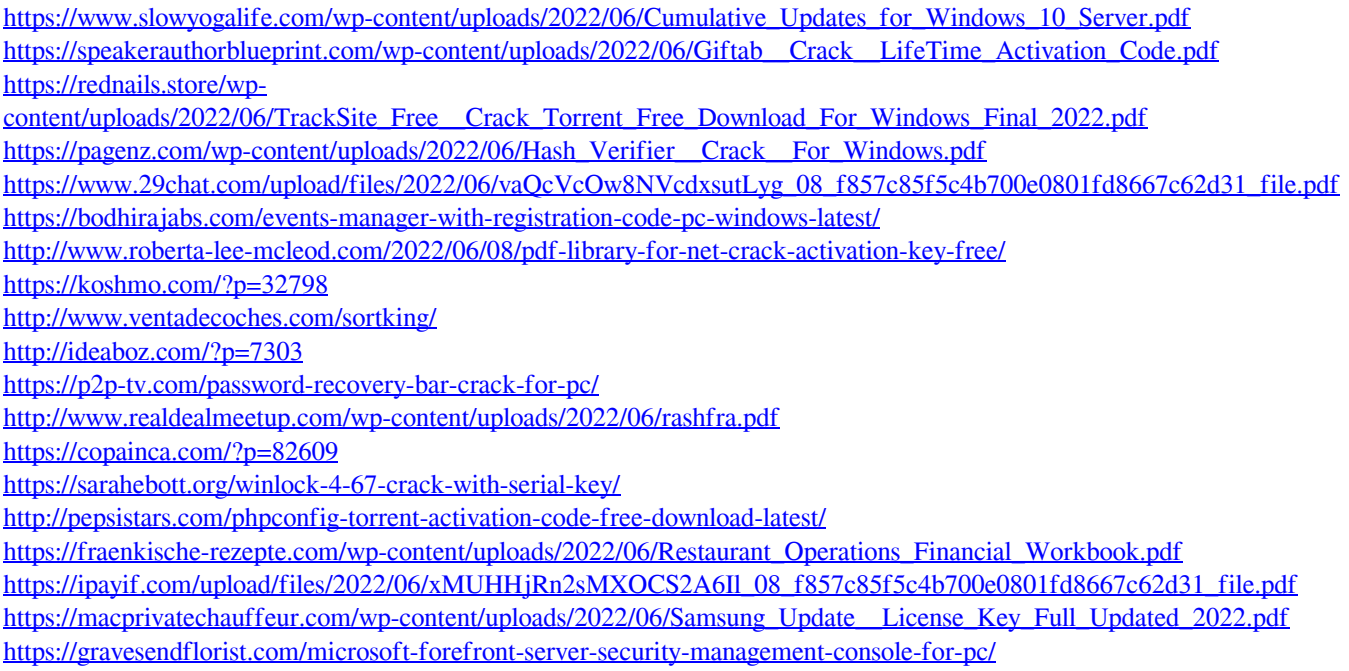

[https://www.guidingeyes.org/wp-content/uploads/2022/06/TeeChart\\_for\\_NET.pdf](https://www.guidingeyes.org/wp-content/uploads/2022/06/TeeChart_for_NET.pdf)